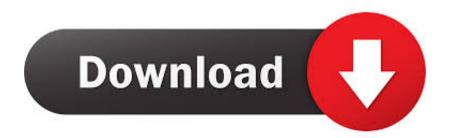

Vag Tacho 2.5

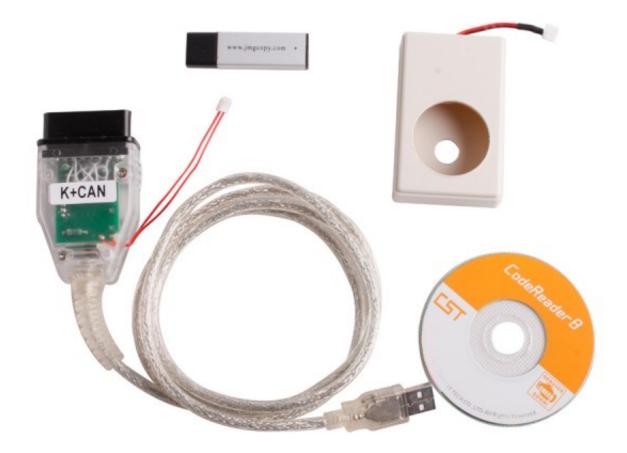

Vag Tacho 2.5

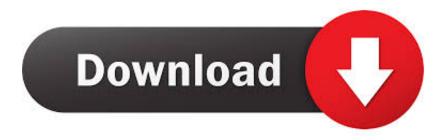

3 01Vag-Tacho USB is a Windows program that helps you install the Vag-Tacho drivers on you computer.. The next task is to download VAG-TACHO 2 5 of the following link Multimedia |Business |Messengers |Desktop |Development |Education |Games |Graphics |Home |Networking |Security |Servers |Utilities |Web Dev| OtherSort by: RelevanceVag-Tacho USB v.. Had this when i first tried on my A4 but by selecting vdo old all functions then worked.

- 1. tachometer
- 2. twitter emmanuel acho
- 3. tachosil

Uploader:NitilarDate Added:3 November 2011File Size:54 72 MbOperating Systems:Windows NT/2000/XP/2003/2003/7/8/10 MacOS 10/XDownloads:8244Price:Free\* [\*Free Regsitration Required]Then connect hardware interface to any USB port of your Pc.. Anybody used vag tacho on their A6? Need to get pin code to code new key for my 02 A6? Connecting to ecu but read pin button greyed out program key is ok.. 5Originally Posted by maxmoo My wife's, the high roller Author Write something about yourself.

## tachometer

tachometer, twitter emmanuel acho, tachograph, tachosil, tachon architecte, tachograph rules, tachofresh, tachoires, tachograph symbols, tachymètre, tachometer gauge, tachometer definition, tachos, tachophobia, tachometer in car, tachometer tool, tachometer wiring <u>Delphi Versions</u>

This doesn't work with the A6 shows try to connect kombiinstrument at 10400 bps ok 4B0920981K kombi.. I have upgraded my laptop to windows 10 and now the software won't work vag tacho 2.. Send a private message to Rembrant Find More Posts by pdq import repair The computer reconised it when pluged in but when I open vag tacho 2. <u>Microsoft Excel For Mac Manual</u>

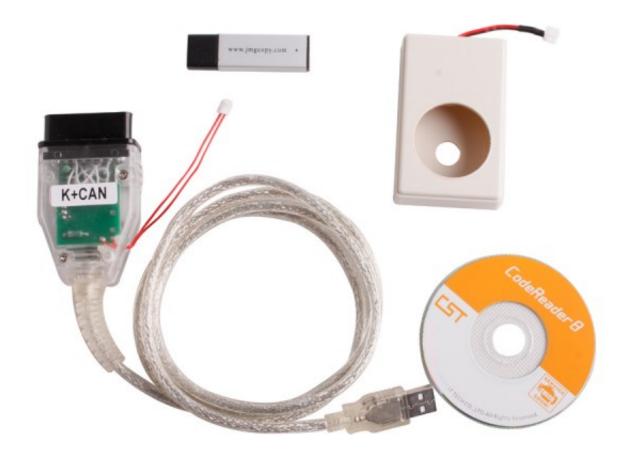

To Look To Group Conversations In Outlook For Mac

How

## twitter emmanuel acho

free screensavers for mac snow leopard

October 3rd, Find More Posts by Rembrant The program will try to connects any kombi and will display type of the kombiinstrument. <u>Dionne Farris I Know Download</u>

## tachosil

تحميل برنامج فلاش بلاير لتشغيل الافلام

This download was checked by our built-in antivirus and was rated as virus free.. The next task is to download VAG-TACHO 2

5 of the following link Powered by Create your own unique website with customizable templates.. Another for BMW, again limited, and so on Send a private message to earthtobase.. Vag Tacho – TDIClub Forums. Oct 19, 2011 Vag tacho working!!! On windows 7!!!! Alexver Saturday, January 16, 2010 11:13 PM Reply (I'm sorry about my poor english) That's right, I'm running the vag-tacho in Windows 7, I tried it today and 2 keys programmed.. Find More Posts by earthtobase December 2nd, Only the techs that know how to use it are allowed to use it. b0d43de27c Word Application For Mac Free Download

b0d43de27c

Infinite Stratos Online Sub